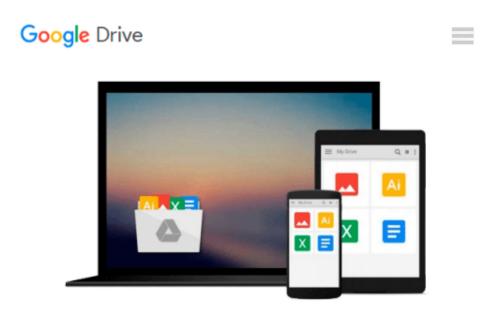

# Windows 10: The Best Guide How to Operate New Microsoft Windows 10 (tips and tricks, user manual, user guide, updated and edited, Windows for beginners) (windows,guide,general.guide,all

Book 2)

Peter Hoffman

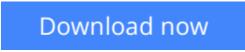

Click here if your download doesn"t start automatically

## Windows 10: The Best Guide How to Operate New Microsoft Windows 10 (tips and tricks, user manual, user guide, updated and edited, Windows for beginners) (windows,guide,general.guide,all Book 2)

Peter Hoffman

Windows 10: The Best Guide How to Operate New Microsoft Windows 10 (tips and tricks, user manual, user guide, updated and edited, Windows for beginners) (windows,guide,general.guide,all Book 2) Peter Hoffman

# Windows 10

### Sale price. You will save 66% with this offer. Please hurry up!

## The Best Guide How to Operate New Microsoft Windows 10 (tips and tricks, user manual, user guide, updated and edited, Windows for beginners)

In this book we will introduce you to the new Windows 10 Operating System. We will show you not only how to install it on your machine, but also what to do with it once you have it installed. We cover maintenance instructions as well as healthy upkeep of your system and we will show you some tricks to get the most out of this very popular system and we'll even teach you how to get to know the virtual assistant Cortana better, as well as the best ways to have fun with Windows 10!

If you aren't sure yet, about whether to get Windows 10 or not, let us try to convince you. Windows 10 is an unmitigated improvement over previous versions. The last Windows version that was this popular and well-liked, was Windows XP. And while that can still be used, with the fact that it is no longer supported or being updated, it has become very unsafe.

Windows Vista lacked in usability and user-friendliness, Windows 7 was alright but never a user-favourite. Windows 8 and 8.1. had many more flaws, primarily the lack of start menu. Windows 10 tries to address all of these issues, and it does so pretty successfully. In our book, we will show you just what makes Windows 10 great for you.

### Here is a preview of what you'll learn:

- The return of the start menu
- The easy installation
- The great customisation features

- Multiple virtual desktops
- Ways to have fun with Windows 10!

At the end of this book we guarantee you'll be well-versed in the basics of Windows greatest OS yet. You'll be able to install the system, set it up, and maintain it. We'll guide you through the hardest part of updating to a new Operating System, the getting accustomed to it.

Download your copy of "Windows 10" by scrolling up and clicking "Buy Now With 1-Click" button.

Tags: Windows 10, user guide, programming, operating system, Microsoft, updated and edited, upgrade, the ultimate guide, beginner's guide, how to upgrade to windows 10, new Windows 10, Windows 10 features, how to operate, start menu, task view, file explorer, widows Microsoft, upgrade, computers, database programming.

**Download** Windows 10: The Best Guide How to Operate New Micr ...pdf

**Read Online** Windows 10: The Best Guide How to Operate New Mi ...pdf

Download and Read Free Online Windows 10: The Best Guide How to Operate New Microsoft Windows 10 (tips and tricks, user manual, user guide, updated and edited, Windows for beginners) (windows,guide,general.guide,all Book 2) Peter Hoffman

#### From reader reviews:

#### **Carla Smith:**

Book is actually written, printed, or highlighted for everything. You can learn everything you want by a reserve. Book has a different type. As we know that book is important issue to bring us around the world. Close to that you can your reading proficiency was fluently. A e-book Windows 10: The Best Guide How to Operate New Microsoft Windows 10 (tips and tricks, user manual, user guide, updated and edited, Windows for beginners) (windows,guide,general.guide,all Book 2) will make you to possibly be smarter. You can feel a lot more confidence if you can know about anything. But some of you think that open or reading any book make you bored. It is not make you fun. Why they may be thought like that? Have you in search of best book or ideal book with you?

#### Hayden Roberts:

Beside that Windows 10: The Best Guide How to Operate New Microsoft Windows 10 (tips and tricks, user manual, user guide, updated and edited, Windows for beginners) (windows,guide,general.guide,all Book 2) in your phone, it could possibly give you a way to get more close to the new knowledge or details. The information and the knowledge you will got here is fresh through the oven so don't possibly be worry if you feel like an previous people live in narrow village. It is good thing to have Windows 10: The Best Guide How to Operate New Microsoft Windows 10 (tips and tricks, user manual, user guide, updated and edited, Windows for beginners) (windows,guide,general.guide,all Book 2) because this book offers for your requirements readable information. Do you at times have book but you don't get what it's interesting features of. Oh come on, that wil happen if you have this in the hand. The Enjoyable set up here cannot be questionable, just like treasuring beautiful island. So do you still want to miss it? Find this book in addition to read it from currently!

#### William Gilbert:

That book can make you to feel relax. That book Windows 10: The Best Guide How to Operate New Microsoft Windows 10 (tips and tricks, user manual, user guide, updated and edited, Windows for beginners) (windows,guide,general.guide,all Book 2) was bright colored and of course has pictures around. As we know that book Windows 10: The Best Guide How to Operate New Microsoft Windows 10 (tips and tricks, user manual, user guide, updated and edited, Windows for beginners) (windows,guide,general.guide,all Book 2) has many kinds or variety. Start from kids until teens. For example Naruto or Private eye Conan you can read and feel that you are the character on there. Therefore not at all of book tend to be make you bored, any it makes you feel happy, fun and unwind. Try to choose the best book in your case and try to like reading in which.

#### Santos Conrad:

As a university student exactly feel bored in order to reading. If their teacher asked them to go to the library or make summary for some e-book, they are complained. Just tiny students that has reading's heart or real their pastime. They just do what the instructor want, like asked to the library. They go to right now there but nothing reading critically. Any students feel that looking at is not important, boring along with can't see colorful pictures on there. Yeah, it is being complicated. Book is very important for you personally. As we know that on this period of time, many ways to get whatever we would like. Likewise word says, many ways to reach Chinese's country. Therefore this Windows 10: The Best Guide How to Operate New Microsoft Windows 10 (tips and tricks, user manual, user guide, updated and edited, Windows for beginners) (windows,guide,general.guide,all Book 2) can make you sense more interested to read.

Download and Read Online Windows 10: The Best Guide How to Operate New Microsoft Windows 10 (tips and tricks, user manual, user guide, updated and edited, Windows for beginners) (windows,guide,general.guide,all Book 2) Peter Hoffman #98LDWZ4GNKJ

# Read Windows 10: The Best Guide How to Operate New Microsoft Windows 10 (tips and tricks, user manual, user guide, updated and edited, Windows for beginners) (windows,guide,general.guide,all Book 2) by Peter Hoffman for online ebook

Windows 10: The Best Guide How to Operate New Microsoft Windows 10 (tips and tricks, user manual, user guide, updated and edited, Windows for beginners) (windows,guide,general.guide,all Book 2) by Peter Hoffman Free PDF d0wnl0ad, audio books, books to read, good books to read, cheap books, good books, online books, books online, book reviews epub, read books online, books to read online, online library, greatbooks to read, PDF best books to read, top books to read Windows 10: The Best Guide How to Operate New Microsoft Windows 10 (tips and tricks, user manual, user guide, updated and edited, Windows for beginners) (windows,guide,general.guide,all Book 2) by Peter Hoffman books to read online.

### Online Windows 10: The Best Guide How to Operate New Microsoft Windows 10 (tips and tricks, user manual, user guide, updated and edited, Windows for beginners) (windows,guide,general.guide,all Book 2) by Peter Hoffman ebook PDF download

Windows 10: The Best Guide How to Operate New Microsoft Windows 10 (tips and tricks, user manual, user guide, updated and edited, Windows for beginners) (windows,guide,general.guide,all Book 2) by Peter Hoffman Doc

Windows 10: The Best Guide How to Operate New Microsoft Windows 10 (tips and tricks, user manual, user guide, updated and edited, Windows for beginners) (windows,guide,general.guide,all Book 2) by Peter Hoffman Mobipocket

Windows 10: The Best Guide How to Operate New Microsoft Windows 10 (tips and tricks, user manual, user guide, updated and edited, Windows for beginners) (windows,guide,general.guide,all Book 2) by Peter Hoffman EPub